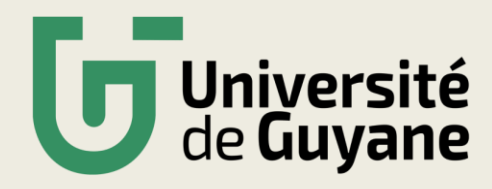

## **S'INSCRIRE EN PARALLELE Á L'UG**

**Elèves inscrits simultanément dans un établissement paramédical (IFSI / IRDTS / PPLUS)**

## **Toutes les étapes sont obligatoires.**

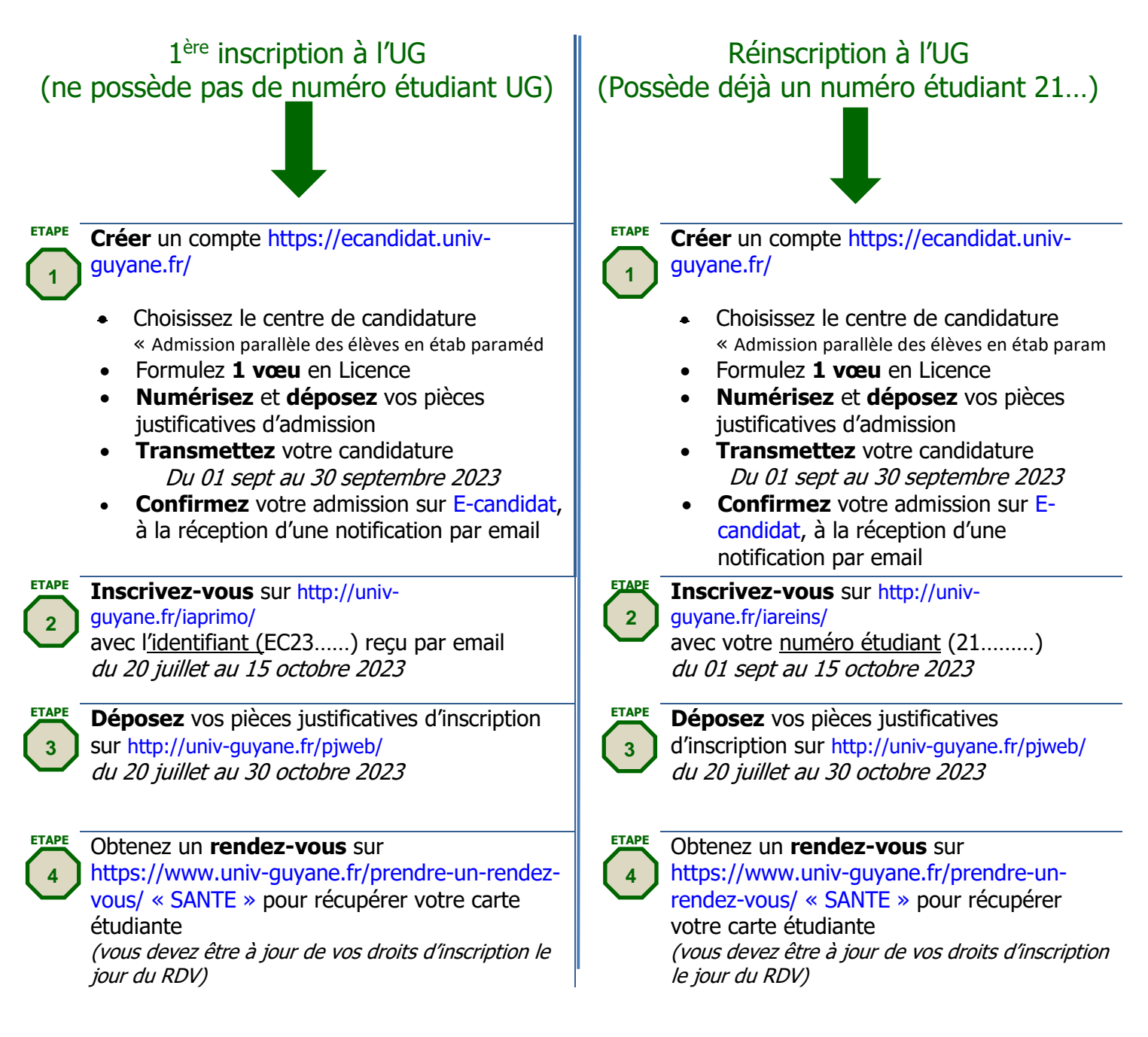